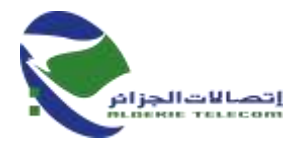

### **م ع إ اتصاالت الجزائر ش.ذ.أ المديرية العملياتية التصاالت الجزائر بسعيدة رقم التعريف الجبائي 00021600180833716001 نيابة المديرية للسند الوظيفي دائرة المشتريات و اإلمداد - مصلحة المشتريات إعالن عن استشارة وطنية رقم /13ا ج/م ع /20ن م س و/د م إ/مشتريات2022/**

تعلن المديرية العملية لاتصالات الجزائر بسعيدة عن إعلان عن استشارة وطنية من أجل "صيانة و تصليح المركبات الإدار ية لاتصالات الجز ائر بسعيدة"

- **.1 تأهيل المترشحين:**
- إعالن االستشارة مفتوح لكل المؤسسات و الخواص المختصين في مجال التصليح الميكانيكي الذين يمتلكون سجل تجاري أو بطاقة الحرفي في مجال الميكانيك (صيانة و تصليح السيارات), و يمتلكون مستودع ( بعقد ملكية أو عقد ايجار( و يتموقع هدا المستودع في داخل التراب الوطني
	- **.2 سحب دفتر الشروط المخصص:**

يمكن للمؤسسات او الخواص المهتمين بهذه االستشارة الوطنية سحب دفتر الشروط مجانا , و المخصص على مستوى دائرة المشتريات و اإلمداد على العنوان التالي:

> **اتصاالت الجزائر ش.ذ.أ المديرية العملياتية لالتصاالت سعيدة نيابة المديرية للسند الوظيفي دائرة المشتريات و اإلمداد - مصلحة المشتريات العنوان مركب اتصاالت الجزائر تجزئة عيادة األمومة سعيدة**

**.3 الوثائق المشترطة:** المتعاملون المقدمون لملفات عروضهم يجب أن يتوفروا على ما يلي: ملف إداري عرض تقني عرض مالي

# **.1.3 ملف إداري**

- a. التصريح بالنزاهة محرر و موقع وفقا لنموذج ملحق بدفتر الشروط المخصص
	- b. نسخة من رقم التعريف الجبائي "NIF"
		- c. نسخة من األقرار بالوجود 20C
	- d. نسخة من السجل التجاري اإللكتروني أو بطاقة الحرفي.
- e. نسخة من شهادة الخضوع الضريبية سارية المفعول مصفاة أو مع جدول تقسيط
	- f. شهادة التحديث للضمان االجتماعي CNASسارية المفعول.
	- g. شهادة التحديث للضمان االجتماعي CASNOS سارية المفعول
- .<br>h. مستخرج من شهادة السوابق العدلية لأُقل من 3 أشهر للمتر شحين في حالة الشخص الطبيعي والمسير أو المدير العام للمؤسسة في حالة الشخص المعنوي سارية المفعول.
	- i. نسخة من القانون األساسي للمؤسسة عند االقتضاء ...... SNC EURL SARL
		- j. نسخة من آخر شهادة إيداع الحسابات االجتماعية )C CNR ) عند االقتضاء
			- k. نسخة من شهادة التعريف البنكي"RIB ( "الحساب التجاري (
				- l. نسخة من اإلقرار بالوجود 20C

# **.2.3 عرض تقني**

اتصالات الجزائر المقر الاجتماعي، الطريق الوطني رقم 5، الديار الخمس، المحمدية، –16200 الجزائر ريٽ، ج: 337 208 216 216 000 ر ت. (: 000 216 290 656 936 000

الفاكس: 39 38 82 81 (021)<del>1</del>213 [www.algerietelecom.dz](http://www.algerietelecom.dz/) contact@algerietelecom.dz :اإللكتروني البريد الهاتف: 38 38 82 )021(+213

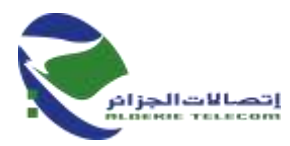

- a. التصريح باالكتتاب منشأ وموقع مع احترام النموذج الملحق بدفتر الشروط المخصص
- b. دفتر الشروط المخصص و المؤشر عليه في كل صفحة مختوم مؤرخ و ممضي عليه في آخر صفحة من دفتر البنود الإدارية ( CCAG) و دفتر المواصفات الخاصة ( CPS) يحمل اجباريا العبارة قرأ و قبل مكتوبة بخط اليد
- c. رسالة تعهد بتوفير قائمة اإلمكانيات التقنية وجعلها متوفرة , محررة و ممضاة وفقا للنموذج المرفق في ملحق مركز االنتاج التقني )CPT)
	- d. نسخة من عقد كراء أو عقد ملكية ) المتموقع داخل تراب والية سعيدة (.

**.3.3 عرض مالي:**

- a. رسالة تعهد مملوءة مؤرخة موقعة و مختومة من المتعهد حسب النموذج الملحق بد فتر الشروط المخصص.
- b. جدول أسعار الوحدة مؤرخ ممضى و مختوم بدون رسوم باألحرف واألرقام حسب النموذج الملحق بدفتر الشروط المخصص.
- c. التفصيل الكمي والتقديري بدون رسوم وبجميع الرسوم مؤرخ موقع مختوم حسب النموذج الملحق بدفتر الشروط المخصص.

**.4 تقديم العروض:**

المتعهدون ملزمون بإدراج الملف اإلداري، العرض التقني و العرض المالي في أظرفة منفصلة ومغلقة تشير وفي كل ظرف اسم المؤسسة او اسم الخاص اضافة الى العبارة المناسبة " الملف اإلداري"، " العرض التقني" و "العرض المالي."

يتم وضع الأظرفة الثلاثة (39) المذكورة أعلاه في ظرف واحد خارجي مغلق ومبهم ولا توجد به أي علامات على تحديد هوية المتعهد و يحتوي فقط على العبارة التالية :

> **استشارة وطنية رقم /13ا ج/م ع /20ن م س و/د م إ/مشتريات2022/ صيانة و تصليح المركبات اإلدارية التصاالت الجزائر بسعيدة " ال يفتح إال من طرف لجنة فتح األظرفة وتقييم العروض "**

إذا لم تكن الأظرفة الخارجية مسجلة كما هو مشار إليه أعلاه فإن المصلحة المتعاقدة لا تكون في أي حال مسؤولة عن ضياع أو الفتح السابق لأوانه

#### **.5 مدة تحضير العروض:**

مدة تحضير العروض محددة بعشرة أيام ( 10) منذ ظهور الإعلان عن هذه الاستشارة في الموقع الإلكتروني لاتصالات الجزائر.

**.6 تاريخ و ساعة إيداع العروض:** 

حدد آخر أجل لإيداع العروض في آخر يوم إعداد العروض من سا 08.00 الى سا 13.00. إذا صادف هذا اليوم يوم عطلة رسمية أو يوم راحة أسبوعي )جمعة أو سبت( يمدد أجل إيداع العروض ليوم العمل الموالي في نفس التوقيت.

> **.7 مكان إيداع العروض:** يجب أن تودع العروض المذكورة في العنوان التالي:

**اتصاالت الجزائر ش.ذ.أ المديرية العملياتية لالتصاالت سعيدة تجزئة عيادة األمومة سعيدة**

### **.8 دعوة لحضور فتح االظرفة:**

المتعهدون مدعوون إلى حضور فتح العروض التقنية و المالية التي ستجرى في جلسة علنية في نفس اليوم الموافق آلخر أجل إليداع العروض على الساعة 13.00 بالعنوان التالي:

#### **اتصاالت الجزائر**

اتصالات الجزائر المقر الاجتماعي، الطريق الوطني رقم 5، الديار الخمس، المحمدية، –16200 الجزائر ريٽ، ج: 337 208 216 216 000 ر ت. (: 000 216 290 656 936 000

الفاكس: 39 38 82 81 (021)<del>1</del>213 [www.algerietelecom.dz](http://www.algerietelecom.dz/) contact@algerietelecom.dz :اإللكتروني البريد الهاتف: 38 38 82 )021(+213

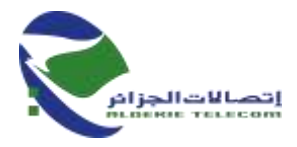

# **المديرية العملياتية لالتصاالت سعيدة تجزئة عيادة األمومة سعيدة**

يرخص لشخص واحد فقط مرخص من طرف المؤسسة لحضور جلسة فتح الأظرفة

**.9 صالحية العرض:**

يبقى المتعهدون ملزمين بعروضهم لمدة 180 يوما، ابتداء من تاريخ فتح األظرفة.

اتصالات الجزائر المقر الاجتماعي، الطريق الوطني رقم 5، الديار الخمس، المحمدية، –16200 الجزائر ر ،ٽ، ج : 337 000 216 001 000 ر ت. ( : 656 936 216 000 216

الفاكس: 39 38 82 81 (021)<del>1</del>213 [www.algerietelecom.dz](http://www.algerietelecom.dz/) contact@algerietelecom.dz :اإللكتروني البريد  $+213(021)$  82 38 38  $\cdot$